**Miejska nieruchomość sprzedana**

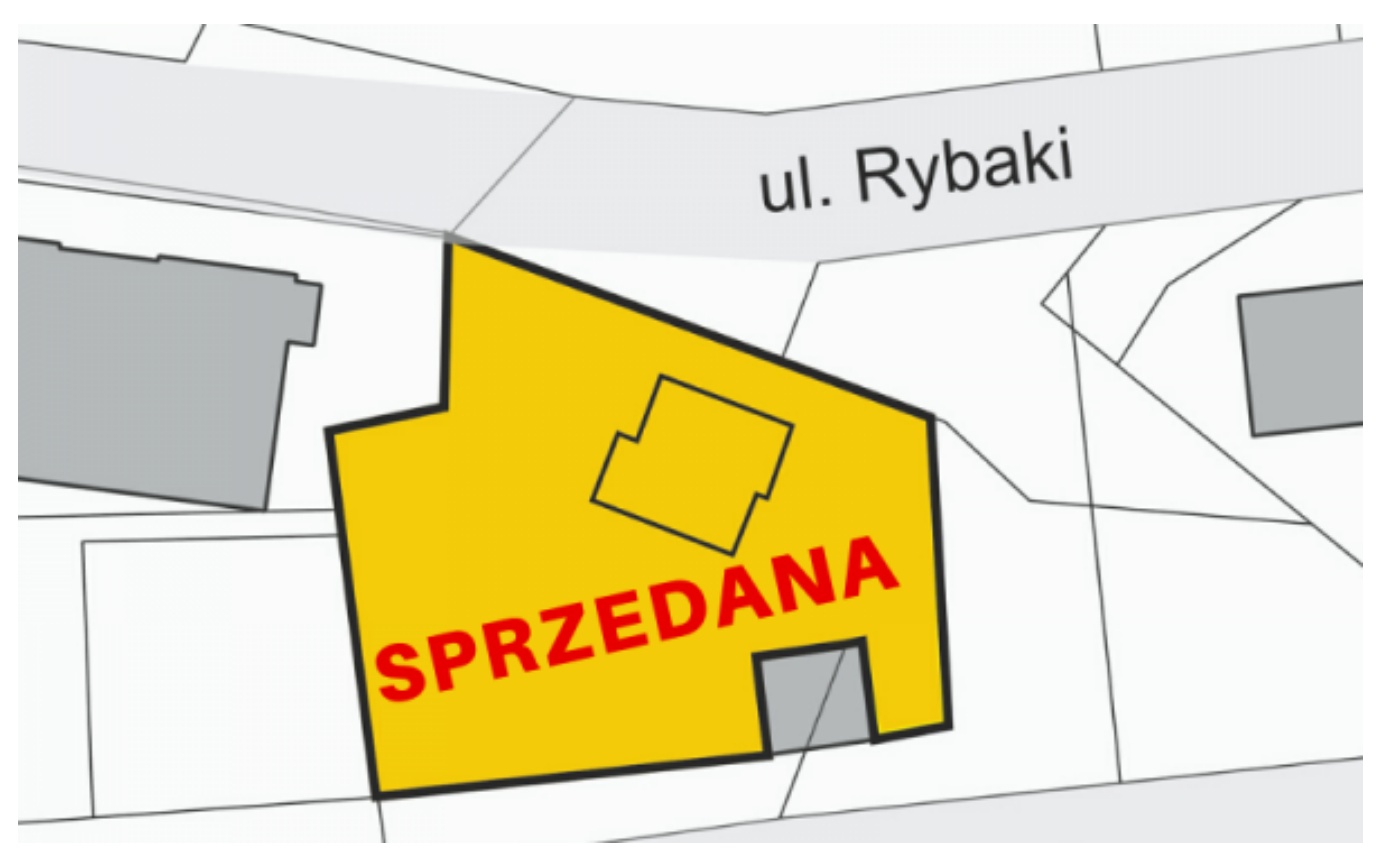

## $[1]$

## **W zabytkowym obiekcie powstanie pracownia konserwatorska. Nieruchomość została Zabudowana działka na rogu ulic ks. J. Popiełuszki i Rybaki 7 znalazła nowego nabywcę. kupiona za 808 000 zł.**

Nieruchomość przy ul. ks. J. Popiełuszki 6/Rybaki 7 to zabudowana działka o powierzchni 0,1478 ha z dwukondygnacyjnym budynkiem mieszkalnym z XIX wieku. Działka położona jest zaledwie 400 m od starówki, na historycznym osiedlu Rybaki, w sąsiedztwie Ogrodu Zoobotanicznego i Portu Zimowego. Znajduje się na obszarze zabudowy wielofunkcyjnej i jest otoczona zielenią. Budynek jest wyposażony w podstawowe instalacje. Obiekt został wpisany do rejestru zabytków z racji wartości historycznej i architektonicznej, w związku z tym nabywca uzyskał 20% bonifikaty od ceny nieruchomości uzyskanej w przetargu. Ostateczna kwota, która płynie do miejskiej kasy, to 656 945 zł.

Działka dość długo znajdowała się w ofercie miejskich nieruchomości, jednak przetarg odbył się po raz pierwszy. Dzięki intensywnej promocji terenów pod inwestycje przez Centrum Wsparcia Biznesu, obiekt wkrótce zyska nowe życie i wzbogaci miejską mapę inwestycyjną.

Kategoria: **[torun.pl](https://torun.pl/pl/torunpl)** [2] [Rozwój](https://torun.pl/pl/torunpl/rozwoj) [3] [Wsparcie dla przedsiębiorczości](https://torun.pl/pl/torunpl/rozwoj/wsparcie-dla-przedsiebiorczosci) [4] [Bieżące informacje](https://torun.pl/pl/torunpl/rozwoj/wsparcie-dla-przedsiebiorczosci/biezace-informacje) [5]

## **Odnośniki:**

Opublikowano na www.torun.pl (https://torun.pl)

[1] https://torun.pl/sites/default/files/popieluszki.png

[2] https://torun.pl/pl/torunpl

[3] https://torun.pl/pl/torunpl/rozwoj

[4] https://torun.pl/pl/torunpl/rozwoj/wsparcie-dla-przedsiebiorczosci

[5] https://torun.pl/pl/torunpl/rozwoj/wsparcie-dla-przedsiebiorczosci/biezace-informacje